## **Content Styler Cheatsheet**

Updated 30th May 2022

Content styler items are modified by adding specific **wildcard** characters between two **square brackets** [] in the **title** of a Blackboard item. Inside the square brackets [] a series of wildcard combinations can be inserted, depending on the end result required. For more details on **how** to use wildcard codes, refer to the following article: **Introduction to the Content Styler**.

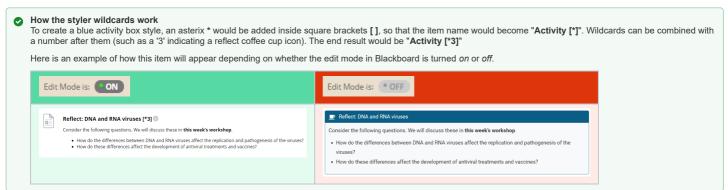

Commonly used styler combinations are listed below. You can print this cheat sheet for future reference.

| Styler<br>Option                                                                                                    | Finished product                                                                                                    | Item<br>code | Common modifiers                                                                                                    |
|----------------------------------------------------------------------------------------------------|----------------------------------------------------------------------------------------------------|--------------|----------------------------------------------------------------------------------------------------|
| Learning Activity: formats the item with a box and activity icon. The default icon is a pencil. Instructional video.                                                     | Objective: To review and reinforce key concepts and terms covered in the introduction module.  Instructions:  1. Read through the introduction module and take notes on important concepts and terms.  2. Answer the following questions to test your understanding: a. What is the purpose of an introduction module? b. List 3 key concepts covered in the module. c. What are some of the common elements found in an introduction module? d. Why is it important to have a clear understanding of the material covered in an introduction module?  3. Write a one-page summary of the introduction module, including the key concepts and terms covered.  4. Create flashcards for the key concepts and terms to help you review and memorize them.  5. Share your summary and flashcards with a classmate and discuss the material together to reinforce your understanding. | [*]          | Numbers (1-7) can be added to change the icon used  1. ■ Reading  2. ■ Video  3. ■ Reflect  4. ② Question  5. ♣ Comment  6. Q Case Study  7. ■ Checkpoint                             |
| Well: Places a grey coloured box around the item to highlight it. Instructional video.                                                                                   | Important to note  It's also important to mention that some viruses like retroviruses (such as HIV) have the ability to integrate its genome into the host genome, this could lead to persistent infections or even oncogenic transformations.                                                                                                    | [@]          | Numbers (1-3) can be added to change the colour.  1. Blue 2. Aqua 3. Green                                                                                                    |
| Note: Places a<br>grey coloured box<br>that extends to<br>the full page width<br>and visually<br>breaks up<br>content.<br>Instructional<br>video.                        | Important to note  It's important to note that the Baltimore classification system provides a useful way to organize and understand the different types of viruses and their replication strategies, however, it does not take into account other characteristics of the virus such as its host range, pathogenesis, or epidemiology.                                                                                                    | [=]          | Numbers (1-3) can be added to change the colour.  1. Blue 2. Aqua 3. Green                                                                                                    |
| Accordion: provides an expandable content container that can be clicked on. Each Accordion title is defined using the content editor Heading style. Instructional video. | The seven groups are:  Group I: dsDNA viruses  These viruses have double-stranded DNA genomes and replicate using the enzyme DNA polymerase.  Examples of Group I viruses include herpesviruses and poxviruses.  Group II: dsRNA viruses  Group IV: (+)ssRNA viruses  Group IV: (-)ssRNA viruses  Group V: (-)ssRNA viruses  Group V: (ssRNA-RT viruses  Group VI: dsDNA-RT viruses                                                                                                    | [^]          | Use [^^] to enable multiple tabs within an accordion to remain open at once.                                                                                                    |
| Remove Item<br>heading:<br>Removes the item<br>name, which<br>displays as a<br>main heading.<br>Useful for<br>continuing<br>content after an<br>activity.                | Introduction  Viral structure and composition refers to the physical and chemical makeup of viruses. Viruses are non-living infectious agents that are composed of genetic material ( <u>DNA or RNA</u> ) surrounded by a protein coat called a capsid, and sometimes an additional lipid envelope. The capsid and envelope protect the viral genetic material and help the virus infect host cells. Understanding the structure and composition of viruses is important for understanding how they infect cells and cause disease, as well as for the development of antiviral treatments and vaccines.                                                                                                    | [_]          | Combine this with groups to string multiple items into one section.  (i) Note: the blank spaces between the square brackets are for illustration purposes and should not be included. |

| Styler<br>Option                                                                                              | Finished product                                                                                                    | Item<br>code | Common modifiers                                                                              |
|----------------------------------------------------------------------------------------------------|----------------------------------------------------------------------------------------------------|--------------|-----------------------------------------------------------------------------------------------|
| Instructional video.                                                                                          |                                                                                                    |              |                                                                                               |
| Padding:<br>Separates<br>content items<br>from each other<br>using white<br>space.<br>Instructional<br>video. | Figure 1: Key features of non-enveloped and enveloped viruses - https://jackwestin.com/resources/mcat-content/virus-structure/general-structural-characteristics-nucleic-acid-and-protein-enveloped-and-nonenveloped  The composition of viruses varies depending on the type of virus, but all viruses have genetic material (DNA or RNA) and a protein coat called a capsid. Non-enveloped and enveloped viruses are two types of viruses that differ in their outer coat or envelope. | [1]          | Use a number (1-9) after the ! to indicate the amount of white space to leave above the item. |
|                                                                                                    | Watch the following video summarising the key differences between enveloped and non-enveloped viruses:                                                                                                    |              |                                                                                               |

## Further information about the Content Styler

Please see the following articles to learn more about how the Content Styler functions, what wildcards can do and steps to troubleshoot issues with the content styler.

- Features of the Content Styler (advanced)
  Create an activity box using wildcards
  Content Styler Cheatsheet
  Troubleshooting the Content Styler v2